# **Repoman Documentation**

*Release 1.2*

**David Caro**

**Dec 19, 2018**

# **Contents**

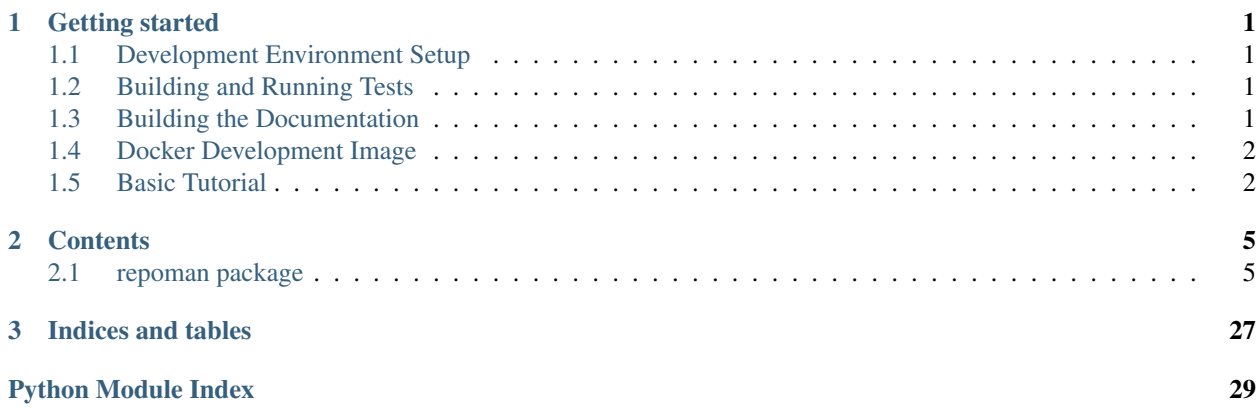

# CHAPTER 1

# Getting started

# <span id="page-4-1"></span><span id="page-4-0"></span>**1.1 Development Environment Setup**

To run the tests you need to have installed in your system a reasonable new version of 'tox' and the required project dependencies that are not available in PyPI.

See project's Dockerfile or requirements.txt to get idea which distribution packages are needed. The list is created and maintained for Fedora or CentOS with EPEL enabled.

# <span id="page-4-2"></span>**1.2 Building and Running Tests**

To build and run unit tests, run 'tox' from the top dir of the project:

tox

There is also a functional test suite that can be run by specifying additional 'tox' environment parameter:

tox -e functional

# <span id="page-4-3"></span>**1.3 Building the Documentation**

To build the docs, you can use 'docs' environment:

tox -e docs

That will leave the docs under the path docs/\_build/html/index.html

# <span id="page-5-0"></span>**1.4 Docker Development Image**

This project requires a set of dependencies to be installed on a system. To help with that for development there is a pre-built docker image available based on the CentOS 7 official image. The development image includes everything necessary to build repoman, run unit and functional tests and generate docs.

By default, the container will cd to /mnt directory where it expects the root of repoman source code tree to be mounted, but will not run any command (there is no entry point explicitly defined). Also it does not require root privileges and is convenient to run under your UID, so you can use your working tree.

E.g. to run just 'tox' you can use:

```
sudo docker run -v /path/to/repoman/source:/mnt -u $UID -t -i marchukov/repoman-tox-
˓→env-centos7 tox
```
You can pass 'tox' parameters to the container as usual, e.g. to run the functional test suite:

```
sudo docker run -v /path/to/repoman/source:/mnt -u $UID -t -i marchukov/repoman-tox-
˓→env-centos7 tox -e functional
```
Since each run will create a new container, when debugging requires multiple runs, it is convenient to reuse a single container with an interactive shell:

```
sudo docker run -v /path/to/repoman/source:/mnt -u $UID -t -i marchukov/repoman-tox-
˓→env-centos7 bash
```
This will give you a shell and you can then run 'tox' there or do whatever else is necessary.

# <span id="page-5-1"></span>**1.5 Basic Tutorial**

In order to get you started using repoman, here's a quick tutorial showing some of the most commonly used features, remember that for extra help on all the configuration options supported and all the sources and filters you can search the api docs or run the *docs* subcommand to get info about it:

repoman dummyrepo docs -h

### **1.5.1 Adding the packages of a local dir to an existing repo**

This is the most simple use case, imagine that you have a directory with some artifacts, and you want to add it to an already existing repository, you can just run:

repoman /path/to/existing/repository add /path/to/dir/**with**/extra/artifacts

That will make sure that the artifacts in the directory */path/to/dir/with/extra/artifacts* are added to */path/to/existing/repository* and will make sure that they are added in an ordered manner, and update any metadata needed by the repos (like yum repository metadata).

### **1.5.2 Adding other sources of packages to an existing repo**

Now let's try to use other types of sources for the artifacts, here is an example:

```
repoman /path/to/existing/repo add \
   koji:@some-tag \
   recursive:http://my.home.page/somepath \
   http://jenkins.ovirt.org/job/repoman_master_build-artifacts-el6-x86_64/ \
   http://koji.fedoraproject.org/koji/buildinfo?buildID=767073 \
   https://copr.fedorainfracloud.org/coprs/msivak/ovirt-optimizer-for-ovirt-4.0/
˓→build/466823/
```
As you can see you can specify more than one source at a time, let's take a small look to the ones here:

- *koji:@some-tag*: this will go to koji, and retrieve any package tha matches the given tag
- *recursive:http://my.home.page/somepath*: this will recursively search in that web page, for link to artifacts, and retrieve all of them
- *http://jenkins.ovirt.org/job/repoman\_master\_build-artifacts-el6-x86\_64/:* this will retrive all the artifacts from the latest successful build for that jenkins job.
- *http://koji.fedoraproject.org/koji/buildinfo?buildID=767073*: this will retrieve all the artifacts for the given koji build
- *https://copr.fedorainfracloud.org/coprs/msivak/ovirt-optimizer-for-ovirt-4.0/build/466823/*: this will retrieve all the artifacts for the given copr build

### **1.5.3 Filtering some of the sources**

Another useful tool that repoman gives you, is the ability to filter out the artifacts that a source will expand to, that is done by appending one or more ':' separated filter strings to the source, for example:

```
repoman /path/to/existing/repo add \
    /path/to/dir/with/extra/artifacts:latest=2
```
There it will only select the artifacts with the two highest versions from the */path/to/dir/with/extra/artifacts* source, ignoring any other lower version ones, and only add those high version artifacts to the */path/to/existing/repo* repository.

You can add more than one filter to the source, and they will be applied from rightmost (outer) to leftmost (inner).

In the below example it would first filter by name (regexp) and then by version, getting only the latest one (the default for the latest filter):

```
repoman /path/to/existing/repo add \
    /path/to/dir/with/extra/artifacts:latest:name~repoman.*
```
To exclude packages, you can use the regex 'Negative Lookahead' format '^(?!<package>)' In the below example it would exclude the yum-plugin rpm:

```
repoman /path/to/existing/repo add \
    /path/to/dir/with/extra/artifacts:name~^(?!yum-plugin).*\.rpm
```
### **1.5.4 Getting the sources from a conf file**

So, imagine that you have a bunch of different sources you want to add to a repo, having to write them down as arguments in the command line is too troublesome and has it's limitations, to overcome that issue, repoman allows you to write the sources down inside a file, and them just refernce it with the *conf:* metasource, for example, if you have a file named *mysources*:

```
## These are some useful souces for a release
# get all the packages for a koji tag
koji:@some-tag
# we will need also all the packages under this page (recursively)
recursive:http://my.home.page/somepath
# And repoman latest successful build on el6
http://jenkins.ovirt.org/job/repoman_master_build-artifacts-el6-x86_64/
```
So, if you have that file in your current directory, you can just run:

repoman /path/to/existing/repo add conf:mysources

And repoman will read that file, discard any comments or empty lines, and use any sources defined there as if they were specifyed by command line.

### **1.5.5 Specifying some custom repoman config options**

So, imagine that you want to tweak some default options, for example, you want to force that when addin an rpm, if the distro can't be guessed from the release, for it to be added to all the known distributions of the repo. So to do that, you can use repoman –option:

```
repoman --option=store.RPMStore.on_wrong_distro=copy_to_all \
    /path/to/existing/repo add conf:mysources
```
Remember that to see all the confi options you can check with the docs subcommand like this:

repoman dummyrepo docs config

And for details on what each value means, you can go to the specific section docs, for example, for the option we added:

repoman dummyrepo docs stores RPMStore

### **1.5.6 Specifying a custom repoman config file**

The same way as when specifying the sources, having to specify the options in the command line might be a burden, luckily we can also write the config options down in a file, and just use that file, for example, if we have a file called *custom.config*:

```
# Some config overrides
[store.RPMStore]
on_wrong_distro = copy_to_all
```
Then we can call repoman with the -cl-config option like this:

```
repoman --config=custom.config \
    /path/to/existing/repo add conf:mysources
```
# CHAPTER 2

# **Contents**

# <span id="page-8-5"></span><span id="page-8-1"></span><span id="page-8-0"></span>**2.1 repoman package**

### **2.1.1 Subpackages**

<span id="page-8-2"></span>**repoman.common package**

**Subpackages**

<span id="page-8-3"></span>**repoman.common.filters package**

**Submodules**

<span id="page-8-4"></span>**repoman.common.filters.latest module**

Usage:

source:latest source:latest=N

Get's the latest N rpms (1 by default)

**class** repoman.common.filters.latest.**LatestFilter**(*config*, *stores*) Bases: repoman.common.filters.ArtifactFilter

Usage:

source:latest source:latest=N

Get's the latest N rpms (1 by default)

**CONFIG\_SECTION = 'LatestFilter'**

#### <span id="page-9-2"></span>**DEFAULT\_CONFIG = {}**

**filter**(*filters\_str*, *art\_list*) Filters the given art\_list according to filter\_str and config

#### Parameters

- **filter\_str** string with the filter or filters to apply
- **art\_list** list of expanded artifacts

#### <span id="page-9-0"></span>**repoman.common.filters.name module**

Usage:

source:name~regexp

Filter packges by file name, for example:

http://myhost.com/packages/:name~vdsm.\*

Will match all the packages in that url that have vdsm.\* as name (will not match any previous path in the url)

```
class repoman.common.filters.name.NameFilter(config, stores)
```
Bases: repoman.common.filters.ArtifactFilter

Usage:

source:name~regexp

Filter packges by file name, for example:

http://myhost.com/packages/:name~vdsm.\*

Will match all the packages in that url that have vdsm.<sup>\*</sup> as name (will not match any previous path in the url)

```
CONFIG_SECTION = 'NameFilter'
```

```
DEFAULT_CONFIG = {}
```

```
filter(filters_str, art_list)
```
Filters the given art\_list according to filter\_str and config

Parameters

- **filter\_str** string with the filter or filters to apply
- **art\_list** list of expanded artifacts

#### <span id="page-9-1"></span>**repoman.common.filters.only\_missing module**

#### Usage:

source:only-missing

Gets only the artifacts that are not already there, getting only the ones that don't have already an artifact with the same name in the repo.

It will take only the latest from the source repo if there are multiple versions available

```
class repoman.common.filters.only_missing.OnlyMissingFilter(config, stores)
    Bases: repoman.common.filters.ArtifactFilter
```
Usage:

source:only-missing

Gets only the artifacts that are not already there, getting only the ones that don't have already an artifact with the same name in the repo.

It will take only the latest from the source repo if there are multiple versions available

```
CONFIG_SECTION = 'OnlyMissingFilter'
```

```
DEFAULT_CONFIG = {}
```
**filter**(*filters\_str*, *art\_list*) Filters the given art\_list according to filter\_str and config

Parameters

- **filter\_str** string with the filter or filters to apply
- **art\_list** list of expanded artifacts

#### <span id="page-10-0"></span>**repoman.common.sources package**

#### **Submodules**

#### <span id="page-10-1"></span>**repoman.common.sources.copr module**

Usage:

https?://\${copr\_host}/\*

#### Handles copr build urls

```
class repoman.common.sources.copr.CoprURLSource(config, stores)
    Bases: repoman.common.sources.ArtifactSource
```
Usage:

https?://\${copr\_host}/\*

Handles copr build urls

```
CONFIG_SECTION = 'CoprURLSource'
```

```
DEFAULT_CONFIG = {'copr_host_re': 'copr\\.fedorainfracloud\\.org'}
```
**expand**(*source\_str*)

Gets a source string and expands it to it's elements.

#### **classmethod formats\_list**()

Returns a list of the supported string formats, used for documentation

#### <span id="page-11-2"></span><span id="page-11-0"></span>**repoman.common.sources.dir module**

Usage:

dir\_path file\_path dir:repo\_name

Will find all the matching artifacts under the specified dir or the given file. If relative path passed, it will be relative to the base\_repos\_path config value

Configuration values:

• allowed dir paths Comma separated list of paths or empty string. If set, will not allow using any path/dir/repo from outside of those paths.

```
class repoman.common.sources.dir.DirSource(config, stores)
```
Bases: repoman.common.sources.ArtifactSource

Usage:

dir path file\_path dir:repo\_name

Will find all the matching artifacts under the specified dir or the given file. If relative path passed, it will be relative to the base\_repos\_path config value

Configuration values:

• allowed\_dir\_paths Comma separated list of paths or empty string. If set, will not allow using any path/dir/repo from outside of those paths.

**CONFIG\_SECTION = 'DirSource'**

```
DEFAULT_CONFIG = {'allowed_dir_paths': ''}
```
**check\_if\_allowed**(*path*)

**expand**(*source\_str*)

Gets a source string and expands it to it's elements.

**classmethod formats\_list**()

Returns a list of the supported string formats, used for documentation

**static is\_allowed**(*path*, *allowed\_paths*)

**resolve\_path**(*path*)

#### <span id="page-11-1"></span>**repoman.common.sources.jenkins module**

Allows you to define a jenkins build job url as a source:

- If it's a build  $\rightarrow$  the artifacts archived on that build
- If it's a job -> the artifacts from the last successful build
- If it's a multiconfig build -> the artifacts from all the configs

#### For example::

repoman myrepo add [http://jenkins.ovirt.org/jobs/lago\\_master\\_build-artifacts-el7-x86\\_64](http://jenkins.ovirt.org/jobs/lago_master_build-artifacts-el7-x86_64)

<span id="page-12-1"></span>will get the latest successful build artifacts for that job.

Keep in mind that if the url does not match the regexp in the config, you can still force repoman to use this source prepending the url with 'jenkins:', like this:

```
repoman myrepo add \
    jenkins:http://some.strange.url/to/my_job
```
**class** repoman.common.sources.jenkins.**JenkinsSource**(*config*, *stores*) Bases: repoman.common.sources.ArtifactSource

Allows you to define a jenkins build job url as a source:

- If it's a build -> the artifacts archived on that build
- If it's a job -> the artifacts from the last successful build
- If it's a multiconfig build -> the artifacts from all the configs

#### For example::

repoman myrepo add [http://jenkins.ovirt.org/jobs/lago\\_master\\_build-artifacts-el7-x86\\_64](http://jenkins.ovirt.org/jobs/lago_master_build-artifacts-el7-x86_64)

will get the latest successful build artifacts for that job.

Keep in mind that if the url does not match the regexp in the config, you can still force repoman to use this source prepending the url with 'jenkins:', like this:

```
repoman myrepo add \
    jenkins:http://some.strange.url/to/my_job
```
#### **CONFIG\_SECTION = 'JenkinsSource'**

```
DEFAULT_CONFIG = {'jenkins_host_re': 'jenkins\\.ovirt\\.org'}
```

```
expand(source_str)
```
Gets a source string and expands it to it's elements.

```
classmethod formats_list()
```
Returns a list of the supported string formats, used for documentation

#### <span id="page-12-0"></span>**repoman.common.sources.kojibuild module**

Usage:

```
koji:name@tag
koji:@tag[@inherit]
koji:name-version-release
```
Handles koji builds

```
class repoman.common.sources.kojibuild.KojiBuildSource(config, stores)
    Bases: repoman.common.sources.ArtifactSource
```
Usage:

```
koji:name@tag
koji:@tag[@inherit]
koji:name-version-release
```
Handles koji builds

```
CONFIG_SECTION = 'KojiBuildSource'
```
DEFAULT\_CONFIG = {'koji\_extra\_opts': 'krbservice=host', 'koji\_server': 'https://koji

**expand**(*source\_str*)

Gets a source string and expands it to it's elements.

#### **classmethod formats\_list**()

Returns a list of the supported string formats, used for documentation

#### <span id="page-13-0"></span>**repoman.common.sources.kojiurl module**

Usage:

https?://\${koji\_host}/\*

Handles koji build urls

TODO: Improve the second level detections (now filtering buildArch and buildSRPM links only)

**class** repoman.common.sources.kojiurl.**KojiURLSource**(*config*, *stores*)

Bases: repoman.common.sources.ArtifactSource

Usage:

https?://\${koji\_host}/\*

Handles koji build urls

TODO: Improve the second level detections (now filtering buildArch and buildSRPM links only)

```
CONFIG_SECTION = 'KojiURLSource'
```
**DEFAULT\_CONFIG = {'koji\_host\_re': 'koji\\.fedoraproject\\.org'}**

**expand**(*source\_str*)

Gets a source string and expands it to it's elements.

#### **classmethod formats\_list**()

Returns a list of the supported string formats, used for documentation

#### <span id="page-13-1"></span>**repoman.common.sources.url module**

Parse a url, recursively or not.

Usage:

URL -> Will parse the url **and** get all the packages **in** that page rec:URL -> Will parse the urls recursively

**class** repoman.common.sources.url.**URLSource**(*config*, *stores*) Bases: repoman.common.sources.ArtifactSource

Parse a url, recursively or not.

Usage:

```
URL -> Will parse the url and get all the packages in that page
rec:URL -> Will parse the urls recursively
```
<span id="page-14-2"></span>**CONFIG\_SECTION = 'URLSource'**

**DEFAULT\_CONFIG = {}**

**expand**(*source\_str*) Gets a source string and expands it to it's elements.

**expand\_page**(*page\_url*)

**expand\_recursive**(*page\_url*, *level=0*)

**classmethod formats\_list**()

Returns a list of the supported string formats, used for documentation

**static get\_link**(*page\_url*, *link\_url*, *internal=False*)

**static strip\_qs**(*url*)

#### <span id="page-14-0"></span>**repoman.common.stores package**

#### **Subpackages**

#### <span id="page-14-1"></span>**repoman.common.stores.RPM package**

This module holds the class and methods to manage an rpm store and it's sources.

In our case an rpm store is not just a yum repository but a set of them and src files, in the following structure:

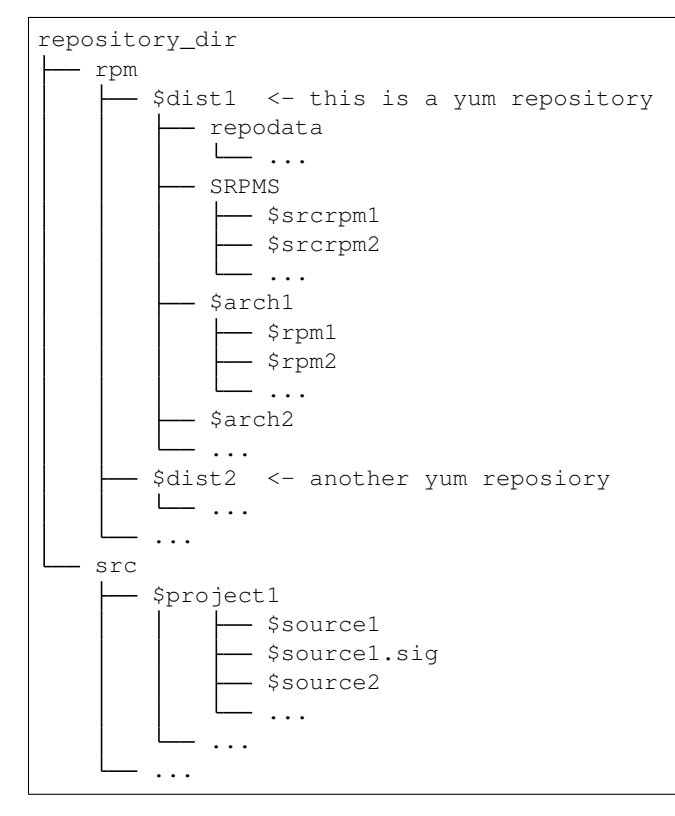

**exception** repoman.common.stores.RPM.**CreaterepoError** Bases: exceptions.Exception

```
exception repoman.common.stores.RPM.CreatereposError
    Bases: exceptions.Exception
```

```
class repoman.common.stores.RPM.RPMStore(config, repo_path=None)
    Bases: repoman.common.stores.ArtifactStore
```
Represents the repository sctructure, it does not require that the repo has the structure specified in the module doc when loading it, but when adding new rpms or generating the sources it will create the new files in that directory structure.

You can pass rpm properties (like version, distro, arch or major\_version) as python's format variables and they will be expanded at runtime for each rpm using the expansion as store path, for example '/myrepo/{major\_version}' will create all the repository structure under that path for each rpm (if you have multiple independent rpms that does not make much senes though, but you get the idea)

Configuration options:

- distro\_reg Regular expression to extract the distribution from the release string
- extra\_symlinks Comma separated list of orig:symlink pairs to create links, the paths
- on wrong distro Action to execute when a package has an incorrect distro (it's release string does not match the distro\_reg regular expression). Possible values are 'fail', 'copy\_to\_all' or anything else. The default is 'fail', if 'copy\_to\_all' specified it will copy the rpm to all the distros (it needs to have any other distros in the dst repo, or other rpms with a defined distro). If anything else specified, it will warn and skip that rpm.
- path prefix Prefixes of this store inside the globl artifact repository, separated by commas
- rpm dir name of the directory that will contain the rpms (rpm by default), if empty, it will not create a subdirectory for the rpms and will be put on the root of the repo (root/\$dist/\$arch/\*rpm)
- signing\_key Path to the gpg keey to sign the rpms with, will not sign them if not set
- signing passphrase Passphrase for the above key
- temp\_dir Temporary dir to store any transient downloads (like rpms from urls). The caller should make sure it exists and clean it up if needed.
- with sources If true, will extract the sources form the scrrpms
- with srcrpms If false, will ignore the srcrpms will be relative to the store root path.

#### **CONFIG\_SECTION = 'RPMStore'**

```
DEFAULT_CONFIG = {'distro_reg': '\\.(fc|el)\\d+(?=\\w*)', 'extra_symlinks': '', 'on
```
**add\_artifact**(*pkg*, *\*\*args*)

This method adds an artifact to the store

Parameters **artifact** – full path or url to the artifact

**add\_rpm**(*pkg*, *onlyifnewer=False*, *to\_copy=True*, *hidelog=False*) Generic functon to add an rpm package to the repo.

#### Parameters

- **pkg** path or url to the rpm file to add
- **onlyifnewer** If set to True, will only add the package if it's not there already or the version is newer than the on already there.
- **to\_copy** If set to True, will add that package to the list of packages to copy into the repo when saving, usually used when adding new packages to the repo.

• **hidelog** – If set to True will not show the extra information (used when loading a repository to avoid verbose output)

#### <span id="page-16-0"></span>**change\_path**(*new\_path*)

Changes the store path to the given one, copying any artifacts if needed

**Parameters new path**  $(str)$  – New path to set

Returns None

#### **create\_symlinks**()

Creates all the symlinks to the dirs passed on the config

#### **static createrepo**(*dst\_dir*)

#### **createrepos**()

Generate the yum repositories metadata

#### **delete\_old**(*keep=1*, *noop=False*)

Delete the oldest versions for each package from the repo

#### Parameters

- **keep** Maximium number of versions to keep of each package
- **noop** If set, will only log what will be done, not actually doing anything.

**generate\_sources**(*with\_patches=False*, *key=None*, *passphrase=None*) Generate the sources directory from all the srcrpms

#### Parameters

- **with\_patches** If set, will also extract the .patch files from the srcrpm
- **key** If set to the path of a gpg key, will use that key to create the detached signatures of the extracted sources
- **passphrase** Passphrase to unlock the key

#### **get\_artifacts**(*regmatch=None*, *fmatch=None*)

Returns the list of artifacts matching the params

#### Parameters

- **regmatch** Regular expression to filter the rpms path with
- **fmatch** Filter function, must return True for packages to be included, or False to be excluded. The package object will be passed as parameter

### **get\_latest**(*regmatch=None*, *fmatch=None*, *num=1*)

Return the num latest versions for each rpm in the repo

Parameters **num** – number of latest versions to return

#### Return type *repoman.common.artifact.Artifact*

#### **get\_rpms**(*regmatch=None*, *fmatch=None*, *latest=0*)

Get the list of rpms, filtered or not.

#### Parameters

- **regmatch** Regular expression that will be applied to the path of each package to filter it
- **fmatch** Filter function that must return True for a package to be selected, will be passed the RPM object as only parameter

• **latest** – If set to N>0, it will return only the N latest versions for each package

<span id="page-17-1"></span>**get\_store\_path**(*pkg*)

#### **handles\_artifact**(*artifact*)

This method must return True if the given artifact (as a path or url) can be handled by the implemented store

Parameters **artifact\_str** – full path or url to the artifact

#### **is\_latest\_version**(*pkg*)

Check if the given package is the latest version in the repo :pram pkg: RPM instance of the package to compare

#### **path\_prefix**

```
save(**args)
```
Realizes the changes made to the store, usually writing the artifacts to disk or any other operation required to persist the store state

#### **sign\_rpms**()

Sign all the unsigned rpms in the repo.

#### **Submodules**

#### <span id="page-17-0"></span>**repoman.common.stores.RPM.RPM module**

This module holds the helper classes to represent a repository, that in our case (oVirt) is a set of repositories, in the form:

Base\_dir

```
rpm
\sqcup$dist
      - repodata
       - SRPMS
       - $arch
src
$name
      - $name-$version-src.tar.gz
       - $name-$version-src.tar.gz.sig
```
This module has the classess that manage a set of rpms, ina hierarchical fashion, in the order:

name 1-\* version 1-\* inode 1-\* rpm-instance

So that translated to classes, with the first being the placeholder for the whole data structure, is:

RPMList 1-\* RPMName 1-\* RPMVersion 1-\* RPMInode 1-\* RPM

All except the RPM class are implemented as subclasses of the python dict, so as key-value stores.

For clarification, here's a dictionary like diagram:

```
RPMList{
    name1: RPMName{
        version1: RPMVersion{
            inode1: RPMInode[RPM, RPM, ...]
            inode2: RPMInode[...]
```
(continues on next page)

(continued from previous page)

```
},
    version2: RPMVersion{...}
},
name2: RPMName{...}
```

```
class repoman.common.stores.RPM.RPM.RPM(path, temp_dir='/tmp', distro_reg='\.(fc|el)\d+',
                                                to_all_distros=(), verify_ssl=True)
     Bases: repoman.common.artifact.Artifact
```
**\_\_str\_\_**()

}

This string uniquely identifies a rpm file, if two rpms have the same string representation, the must point to the same file or a copy of it, if not, you wrongly generated two rpms with the same version/release and different content, or you signed them with different keys

#### **extension**

#### **full\_name**

Unique RPM Name.

This property should uniquely identify a rpm entity, in the sense that if you have two rpms with the same full\_name they must package the same content or one of them is wrongly generated (the version was not bumped or something).

#### **generate\_path**(*base\_dir='rpm'*)

Returns the theoretical path that the rpm should be, instead of the current path it is. As explained at the module docs.

If the package has to go to all distros, a placeholder for it will be set in the string

#### **static get\_distro**(*release*, *distro\_reg*)

#### **name**

```
sign(key_path, passwd)
```
Defines how to sign this artifact, by default with detached signature

#### **type**

#### **version**

**class** repoman.common.stores.RPM.RPM.**RPMList**(*name\_class=<class 'repoman.common.stores.RPM.RPM.RPMName'>*) Bases: [repoman.common.artifact.ArtifactList](#page-22-0)

List of rpms, separated by name

**class** repoman.common.stores.RPM.RPM.**RPMName**(*name*, *version\_class=<class 'repoman.common.artifact.ArtifactVersion'>*) Bases: [repoman.common.artifact.ArtifactName](#page-22-1)

List of available versions for a package name

**add\_pkg**(*pkg*, *onlyifnewer*)

#### **get\_latest**(*num=1*)

Returns the list of available inodes for the latest version if any

```
exception repoman.common.stores.RPM.RPM.WrongDistroException
    Bases: exceptions.Exception
```
### <span id="page-19-1"></span>**Submodules**

#### <span id="page-19-0"></span>**repoman.common.stores.iso module**

This module holds the class and methods to manage an iso store:

```
repository_dir
iso
        $project1
                $version
                  - Siso1
                   - $iso1.md5sum
                   - $iso1.md5sum.sig
                 ...
            ...
        ...
```
**class** repoman.common.stores.iso.**Iso**(*path*, *temp\_dir*, *verify\_ssl=True*) Bases: [repoman.common.artifact.Artifact](#page-21-0)

#### **extension**

#### **full\_name**

Unique ISO Name.

This property should uniquely identify an ISO entity, in the sense that if you have two isos with the same full\_name they must package the same content or one of them is wrongly generated (the version was not bumped or something).

#### **name**

```
sign(key, passwd)
     Defines how to sign this artifact, by default with detached signature
```
#### **type**

#### **version**

```
class repoman.common.stores.iso.IsoStore(config, repo_path=None)
    Bases: repoman.common.stores.ArtifactStore
```
Represents the repository sctructure, it does not require that the repo has the structure specified in the module doc when loading it, but when adding new isos it will create the new files in that directory structure.

Configuration options:

- temp\_dir Temporary dir to store any transient downloads (like isos from urls). The caller should make sure it exists and clean it up if needed.
- path\_prefix Prefixes of this store inside the globl artifact repository, separated by commas
- signing\_key Path to the gpg keey to sign the isos with, will not sign them if not set
- signing\_passphrase Passphrase for the above key

```
CONFIG_SECTION = 'IsoStore'
```

```
DEFAULT_CONFIG = {'path_prefix': 'iso', 'signing_key': '', 'signing_passphrase':
```
**add\_artifact**(*iso*, *\*\*args*)

This method adds an artifact to the store

Parameters **artifact** – full path or url to the artifact

```
add_iso(iso, onlyifnewer=False, to_copy=True, hidelog=False)
     Generic functon to add an iso package to the repo.
```
#### Parameters

- **iso** path or url to the iso file to add
- **onlyifnewer** If set to True, will only add the package if it's not there already or the version is newer than the on already there.
- **to\_copy** If set to True, will add that package to the list of packages to copy into the repo when saving, usually used when adding new packages to the repo.
- **hidelog** If set to True will not show the extra information (used when loading a repository to avoid verbose output)

#### **change\_path**(*new\_path*)

Changes the store path to the given one, copying any artifacts if needed

```
Parameters new_path (str) – New path to set
```
Returns None

#### **delete\_old**(*keep=1*, *noop=False*)

Delete the oldest versions for each package from the repo

#### Parameters

- **keep** Maximium number of versions to keep of each package
- **noop** If set, will only log what will be done, not actually doing anything.

#### **get\_artifacts**(*regmatch=None*, *fmatch=None*)

Get the list of isos, filtered or not.

#### Parameters

- **regmatch** Regular expression that will be applied to the path of each package to filter it
- **fmatch** Filter function that must return True for a package to be selected, will be passed the iso object as only parameter

# **get\_latest**(*regmatch=None*, *fmatch=None*, *num=1*)

Return the num latest versions for each iso in the repo

Parameters **num** – number of latest versions to return

#### **handles\_artifact**(*artifact\_str*)

This method must return True if the given artifact (as a path or url) can be handled by the implemented store

Parameters **artifact\_str** – full path or url to the artifact

#### **is\_latest\_version**(*iso*)

Check if the given iso is the latest version in the repo

Parameters **iso** – ISO instance of the package to compare

#### **path\_prefix**

#### **save**(*\*\*args*)

Realizes the changes made to the store, usually writing the artifacts to disk or any other operation required to persist the store state

<span id="page-21-2"></span>**sign\_isos**() Sign all the isos in the repo.

**exception** repoman.common.stores.iso.**WrongIsoError** Bases: exceptions.Exception

Any iso failure

#### **Submodules**

#### <span id="page-21-1"></span>**repoman.common.artifact module**

This module holds the helper classes to represent an artifact list:

```
Base_dir
$name
   L Sversion
          - $name-$version.$extension
         - $name-$version.$extension.sig
```
This module has the classess that manage a set of artifacts, in a hierarchical fashion, in the order:

name 1-\* version 1-\* inode 1-\* artifact-instance

So that translated to classes, with the first being the placeholder for the whole data structure, is:

```
ArtifactList 1-* ArtifactName 1-* ArtifactVersion \
1-* ArtifactInode 1-* Artifact
```
All except the Artifact class are implemented as subclasses of the python dict, so as key-value stores.

For clarification, here's a dictionary like diagram:

```
ArtifactList{
    name1: ArtifactName{
        version1: ArtifactVersion{
            inode1: ArtifactInode[Artifact, Artifact, ...]
            inode2: ArtifactInode[...]
        },
        version2: ArtifactVersion{...}
    },
    name2: ArtifactName{...}
}
```
NOTE:You have to implement at least the Artifact class

<span id="page-21-0"></span>**class** repoman.common.artifact.**Artifact**(*path*, *temp\_dir='/tmp'*, *verify\_ssl=True*)

Bases: object

**\_\_str\_\_**()

This string uniquely identifies a artifact file, if two have the same string representation, the must point to the same file or a copy of it, if not, you wrongly generated two artifact with the same version/name and different content

#### **extension**

```
full_name
```
Unique Artifact Name.

<span id="page-22-2"></span>This property should uniquely identify an artifact entity, in the sense that if you have two artifacts with the same full\_name they must package the same content or one of them is wrongly generated (the version was not bumped or something).

**generate\_path**()

Returns the theoretical path that the artifact should be, instead of the current path it is.

**md5**

Lazy md5 calculation.

#### **name**

**sign**(*key\_path*, *passwd*) Defines how to sign this artifact, by default with detached signature

#### **type**

#### **version**

**class** repoman.common.artifact.**ArtifactInode**(*inode*)

Bases: list, object

Simple list, abstracts a set of rpm instances

**delete**(*noop=False*)

**get\_artifacts**(*regmatch=None*, *fmatch=None*)

<span id="page-22-0"></span>**class** repoman.common.artifact.**ArtifactList**(*name*, *name\_class=<class 'repoman.common.artifact.ArtifactName'>*)

Bases: dict, object

Dict of artifacts, by name

**add\_pkg**(*artifact*, *onlyifnewer=False*)

**delete**()

Deletes all the artifacts in this list

**delete\_version**(*art\_name*, *art\_version*) Removes the given artifact's version if it's in the list

#### Parameters

- **art\_name** (str) Name of the artifact to remove it's version
- $art$  version  $(str)$  Version to remove

Returns None

```
get_artifacts(regmatch=None, fmatch=None, latest=0)
     Gets the list of artifacts, filtered or not.
```
#### Parameters

- **regmatch** Regular expression to filter the rpms path with
- **fmatch** Filter function, must return True for packages to be included, or False to be excluded. The package object will be passed as parameter
- **latest** number of latest versions to return (0 for all,)

```
class repoman.common.artifact.ArtifactName(name, version_class=<class 'repo-
                                                man.common.artifact.ArtifactVersion'>)
```
Bases: dict, object

Dict of available versions for an artifact name

<span id="page-23-1"></span>**add\_artifact**(*artifact*, *onlyifnewer*)

**delete**(*noop=False*)

**delete\_version**(*version*, *noop=False*)

**get\_artifacts**(*regmatch=None*, *fmatch=None*, *latest=0*)

**get\_latest**(*num=1*) Returns the list of available inodes for the latest version if any

**class** repoman.common.artifact.**ArtifactVersion**(*version*, *inode\_class=<class 'repo-*

Bases: dict, object

*man.common.artifact.ArtifactInode'>*)

Abstracts a set of artifacts inodes for a version

```
add_artifact(artifact)
delete(noop=False)
delete_inode(inode, noop=False)
get_artifacts(regmatch=None, fmatch=None)
```
#### <span id="page-23-0"></span>**repoman.common.config module**

```
exception repoman.common.config.BadConfigError
    Bases: exceptions.Exception
```
**class** repoman.common.config.**Config**(*path=None*, *section='main'*) Bases: object

Configuration object to wrap some config values. It keeps the configuration objects, one with the default values for all the sections and one with all the custom ones (from config files or set after).

```
The resolution order is: custom_config(current_section -> main_section) -> default_config(current_section -
     > main_section)
```

```
add_to_section(section, option, value)
get(entry, default=None)
```

```
get_section(section)
```

```
getarray(entry, default=None)
```

```
getboolean(entry, default=None)
```

```
getdict(entry, default=None)
```

```
getfloat(entry, default=None)
```

```
getint(entry, default=None)
```
**load**(*path*)

```
load_plugins()
```

```
set(entry, value)
```
repoman.common.config.**update\_conf\_from\_plugin**(*config*, *plugins*, *prefix*)

#### <span id="page-24-2"></span><span id="page-24-0"></span>**repoman.common.parser module**

When specifying a source for an artifact, you have to do it in this format:

source\_type:value[:filter[:filter[...]]]

For each source, it will be expanded, and filtered. An example:

repo:master-nightly:name~ovirt-engine.\*:latest=2

**class** repoman.common.parser.**Parser**(*config*, *stores*) Bases: object

**parse**(*full\_source\_str*)

Parses the given source sting and returns a list of resolved artifact paths

Parameters **full\_source\_str** (Sting) – Source sting to parse

Return type list of strings

#### <span id="page-24-1"></span>**repoman.common.repo module**

This module holds the class and methods to manage a repository.

In our case a repository is not just a yum repository but a set of them and another files, in the following structure:

```
repository_dir
  store1_dir
   ...
   store2_dir
     ...
```
**class** repoman.common.repo.**Repo**(*path*, *config*)

```
Bases: object
```
Represents the repository sctructure, it does not require that the repo has the structure specified in the module doc when loading it, but when adding new rpms or generating the sources it will create the new files in that directory structure.

Configuration options:

• allowed\_repo\_paths Comma separated list of paths where repositories can be found/created

```
add_path_extra_dir(dirname)
```
Adds an extra subdir to the curret path

Parameters dirname  $(str)$  – Name of the extra dir to add

Returns None

**add\_path\_suffix**(*suffix*)

Adds a suffix to the repo's path

**Parameters suffix**  $(str)$  – Suffix to postpend to the repo's path

Returns None

```
add_source(artifact_source)
```
Generic function to add an artifact to the repo.

Some base (meta-)sources are supported, like:

- <span id="page-25-1"></span>• *conf:path/to/file*: This will include all the sources defined in the file *path/to/file*, it supports shell comments in the file, and empty lines
- *stdin*: This will read any sources passd through stdin, with the same format as conf: files (*cat sources | repoman myrepo add stdin* is the same as *repoman myrepo add conf:sources*)
- *repo-suffix:suffix\_string*: This allows you to define a suffix string for the destination repo, it's helpful to allow generating custom repos from a base one, when the repoman command is hardcoded (with the combination of stdin source)
- *repo-extra-dir:dirname*: This allows you to define an extra subdir string for the destination repo, it's helpful to allow generating custom repos from a base one, when the repoman command is hardcoded (with the combination of stdin source).

Parameters **artifact\_source** – source string of the artifact to add

#### **delete\_old**(*\*args*, *\*\*kwargs*)

Remove any old versions but the latest *num\_to\_keep*

#### Parameters

- **num\_to\_keep** Number of versions to keef for each artifact
- **noop** if True will not actually remove anything

#### **load**()

Actually load all the stores and load the contents of the repo

#### **parse\_source\_stream**(*source\_stream*)

Given a iterable of sources, add all that apply, skipping comments and empty lines

Parameters **source\_stream** – iterable with the sources, can be an open file object as returned by *open*

#### **rebase**(*new\_path*) Changes the root path of the repo

**Parameters new\_path**  $(str)$  – New path to root the repo to

Returns None

**save**(*\*args*, *\*\*kwargs*) Realize all the changes made so far

repoman.common.repo.**cleanup**(*temp\_dir*)

repoman.common.repo.**loaded**(*func*)

#### <span id="page-25-0"></span>**repoman.common.utils module**

**exception** repoman.common.utils.**NotSamePackage** Bases: exceptions.Exception

Thrown when trying to compare different packages

repoman.common.utils.**cmpfullver**(*fullver1*, *fullver2*)

Compares version strings in the form: x.y.z-a.b.c

#### repoman.common.utils.**cmpver**(*ver1*, *ver2*)

Compares two version in a natural sort ordering fashion (what you usually expect when comparing versions yourself). Thought for version strings in the form:

#### x.y.z

<span id="page-26-0"></span>repoman.common.utils.**copy**(*what*, *where*) Try to link, try to copy if cross-device

```
repoman.common.utils.create_symlink(basepath, dest, link)
```
Creates a symlink

#### Parameters

- **basepath**  $(str)$  Path to creat the similnk on
- **dest**  $(str)$  Path not relative to basepath of the destination for the link
- **link**  $(str)$  Path relative to basepath of the link itself

#### Returns None

repoman.common.utils.**download**(*path*, *dest\_path*, *tries=3*, *verify=True*) Download a package from a url.

repoman.common.utils.**extract\_sources**(*rpm\_path*, *dst\_dir*, *with\_patches=False*) Extract the source files fro a srcrpm, uses rpm2cpio

#### Parameters

- **rpm\_path** Path to the srcrpm
- **dst\_dir** Destination directory to hold the sources, will create it if it does not exist
- **with\_patches** if set to True, extract also the .patch files if any

repoman.common.utils.**find\_recursive**(*base\_path*, *fmatch*)

Walks a directory recursively and returns the list of files for which fmatch(filename) returns True

repoman.common.utils.**get\_gpg**(*homedir='/home/docs/.gnupg'*, *use\_agent=False*)

repoman.common.utils.**get\_last**(*what*, *num*)

repoman.common.utils.**get\_plugins**(*plugin\_dir=None*) Given a path, returns the importable files and directories in it

repoman.common.utils.**gpg\_get\_keyhex**(*key\_path*, *gpg=None*)

repoman.common.utils.**gpg\_get\_keyuid**(*key\_path*, *gpg=None*)

repoman.common.utils.**gpg\_load\_key**(*key\_path*, *gpg=None*)

repoman.common.utils.**gpg\_unlock**(*key\_path*, *use\_agent=True*, *passphrase=None*, *gpg=None*)

repoman.common.utils.**list\_files**(*path*, *extension*) Find all the files with the given extension under the given dir

repoman.common.utils.**print\_busy**(*prev\_pos=0*) Shows a spinning bar when called like this:  $> i=0$  > while True:  $> i = print_busy(i)$ 

repoman.common.utils.**response2str**(*response*)

repoman.common.utils.**rsplit**(*what*, *separator*, *num\_results=None*)

repoman.common.utils.**sanitize\_file\_name**(*file\_name*, *replacement='\_'*)

Replaces any unwanted characters from the given file or dir name with the given replacement string

#### **Parameters**

- **file** name  $(str)$  file or directory name to sanitize
- **replacement**  $(str)$  what to put in place of the bad chars

<span id="page-27-1"></span>Returns sanitized name with all the bad chars replaced

Return type str

#### **Example**

```
>>> sanitize_file_name("I'm an /ugly%#@!")
'I_m an _ugly____'
>>> sanitize_file_name("I'm an /ugly%#@!", replacement='-')
'I-m an -ugly----'
```
repoman.common.utils.**save\_file**(*src\_path*, *dst\_path*)

Save a file to a specific new path if not there already. Will create the path tree if it does not exist already.

#### **Parameters**

- **src\_path** Source path for the package
- **dst\_path** New path to save the package to

repoman.common.utils.**sign\_detached**(*src\_dir*, *key*, *passphrase=None*) Create the detached signatures for the files in the specified dir.

#### Parameters

- **src\_dir** File to sign or directory with files to sign (recursively)
- **key** Key to sign the sources with
- **passphrase** Passphrase for the given key

repoman.common.utils.**sign\_file**(*gpg*, *fname*, *keyid*, *passphrase*, *detach=True*)

repoman.common.utils.**split**(*what*, *separator*, *num\_results=None*)

repoman.common.utils.**to\_human\_size**(*fsize*) Pass a number from bytes, to human readable form, using 1024 multiples.

repoman.common.utils.**tryint**(*mayint*) Tries to cast to int, and returns the same object if failed.

### **2.1.2 Submodules**

### <span id="page-27-0"></span>**2.1.3 repoman.cmd module**

This program is a helper to repo management

Started as specific for rpm files, but was modified to be able to support different types of artifacts

repoman.cmd.**add\_add\_artifact\_parser**(*parent\_parser*)

repoman.cmd.**add\_createrepo\_parser**(*parent\_parser*)

repoman.cmd.**add\_docs\_parser**(*parent\_parser*)

repoman.cmd.**add\_generate\_src\_parser**(*parent\_parser*)

repoman.cmd.**add\_remove\_old\_parser**(*parent\_parser*)

repoman.cmd.**add\_sign\_artifacts\_parser**(*parent\_parser*)

repoman.cmd.**do\_add**(*args*, *config*, *repo*)

- <span id="page-28-0"></span>repoman.cmd.**do\_createrepo**(*repo*)
- repoman.cmd.**do\_generate\_src**(*config*, *repo*)
- repoman.cmd.**do\_remove\_old**(*args*, *config*, *repo*)
- repoman.cmd.**do\_show\_docs**(*args*)
- repoman.cmd.**do\_sign\_artifacts**(*repo*)
- repoman.cmd.**format\_conf\_options**(*conf\_dict*)
- repoman.cmd.**get\_config**(*args*)
- repoman.cmd.**get\_latest\_repo**(*args*, *config*, *base\_repo*)
- repoman.cmd.**get\_repo**(*args*, *config*)
- repoman.cmd.**handle\_custom\_options**(*args*, *config*)
- repoman.cmd.**has\_to\_handle\_signing\_key**(*args*, *config*)
- repoman.cmd.**main**()
- repoman.cmd.**parse\_args**()
- repoman.cmd.**set\_signing\_key**(*config*)
- repoman.cmd.**setup\_logging**(*verbose=False*)
- repoman.cmd.**setup\_regular\_logging**()
- repoman.cmd.**setup\_verbose\_logging**()

# CHAPTER 3

Indices and tables

- <span id="page-30-0"></span>• genindex
- modindex
- search

# Python Module Index

### <span id="page-32-0"></span>r

```
repoman, 5
repoman.cmd, 24
repoman.common, 5
repoman.common.artifact, 18
repoman.common.config, 20
repoman.common.filters, 5
repoman.common.filters.latest, 5
repoman.common.filters.name, 6
repoman.common.filters.only_missing, 6
repoman.common.parser, 21
repoman.common.repo, 21
repoman.common.sources, 7
repoman.common.sources.copr, 7
repoman.common.sources.dir, 8
repoman.common.sources.jenkins, 8
repoman.common.sources.kojibuild, 9
repoman.common.sources.kojiurl, 10
repoman.common.sources.url, 10
repoman.common.stores, 11
repoman.common.stores.iso, 16
repoman.common.stores.RPM, 11
repoman.common.stores.RPM.RPM, 14
repoman.common.utils, 22
```
### Index

# Symbols

\_\_str\_\_() (*repoman.common.artifact.Artifact method*), [18](#page-21-2) \_\_str\_\_() (*repoman.common.stores.RPM.RPM.RPM method*), [15](#page-18-0)

# A

add\_add\_artifact\_parser() (*in module repoman.cmd*), [24](#page-27-1) add\_artifact() (*repoman.common.artifact.ArtifactName method*), [19](#page-22-2) add artifact() (*repoman.common.artifact.ArtifactVersion method*), [20](#page-23-1) add\_artifact() (*repoman.common.stores.iso.IsoStore method*), [16](#page-19-1) add\_artifact() (*repoman.common.stores.RPM.RPMStore method*), [12](#page-15-0) add\_createrepo\_parser() (*in module repoman.cmd*), [24](#page-27-1) add\_docs\_parser() (*in module repoman.cmd*), [24](#page-27-1) add\_generate\_src\_parser() (*in module repoman.cmd*), [24](#page-27-1) add\_iso() (*repoman.common.stores.iso.IsoStore method*), [16](#page-19-1) add\_path\_extra\_dir() (*repoman.common.repo.Repo method*), [21](#page-24-2) add\_path\_suffix() (*repoman.common.repo.Repo method*), [21](#page-24-2) add\_pkg() (*repoman.common.artifact.ArtifactList method*), [19](#page-22-2) add\_pkg() (*repoman.common.stores.RPM.RPM.RPMName method*), [15](#page-18-0) add\_remove\_old\_parser() (*in module repoman.cmd*), [24](#page-27-1) add\_rpm() (*repoman.common.stores.RPM.RPMStore*

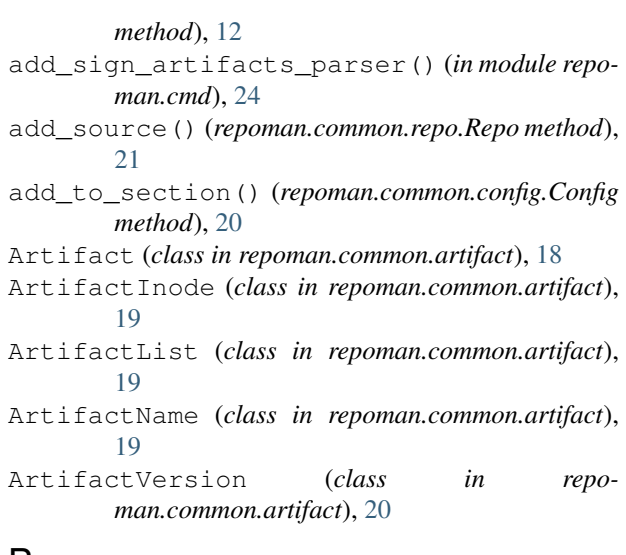

### B

BadConfigError, [20](#page-23-1)

## $\mathcal{C}$

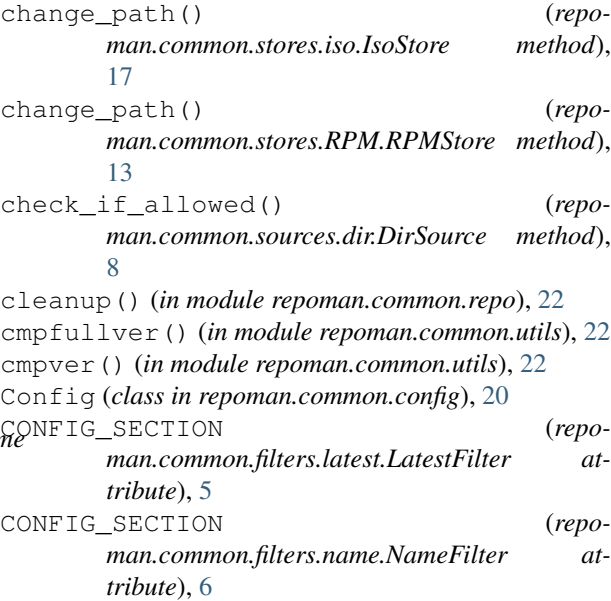

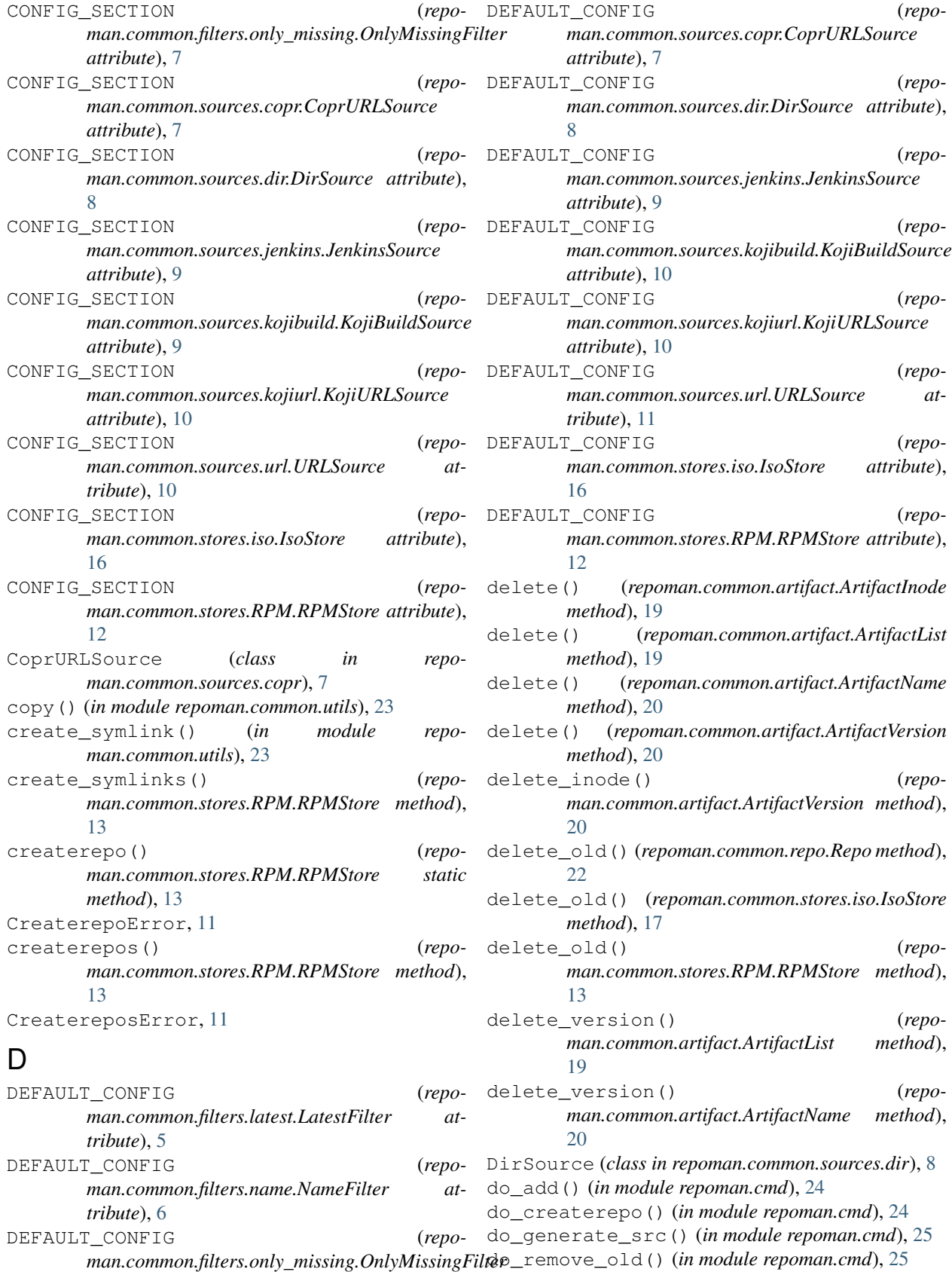

do\_show\_docs() (*in module repoman.cmd*), [25](#page-28-0)

*attribute*), [7](#page-10-2)

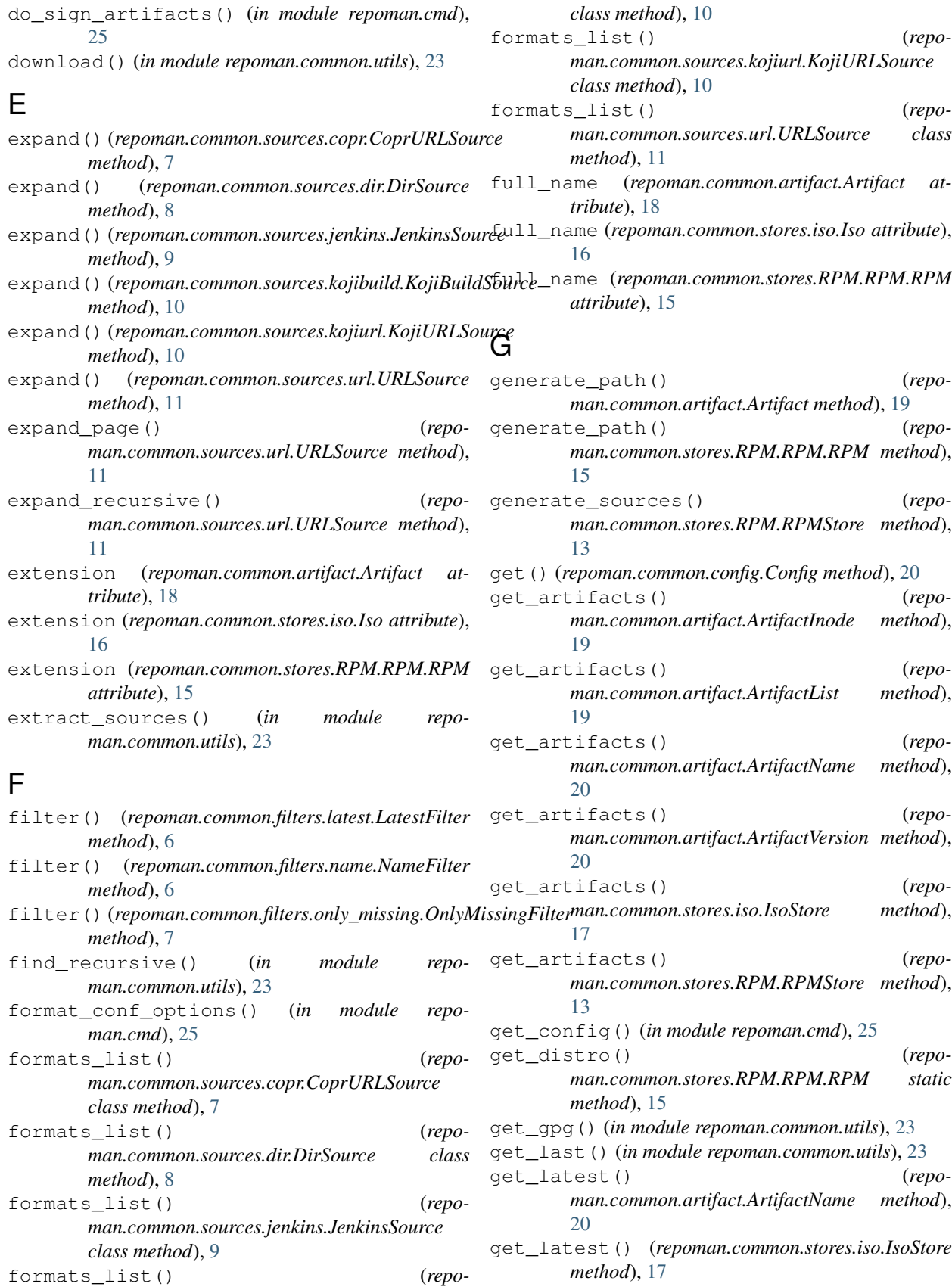

*man.common.sources.kojibuild.KojiBuildSource*

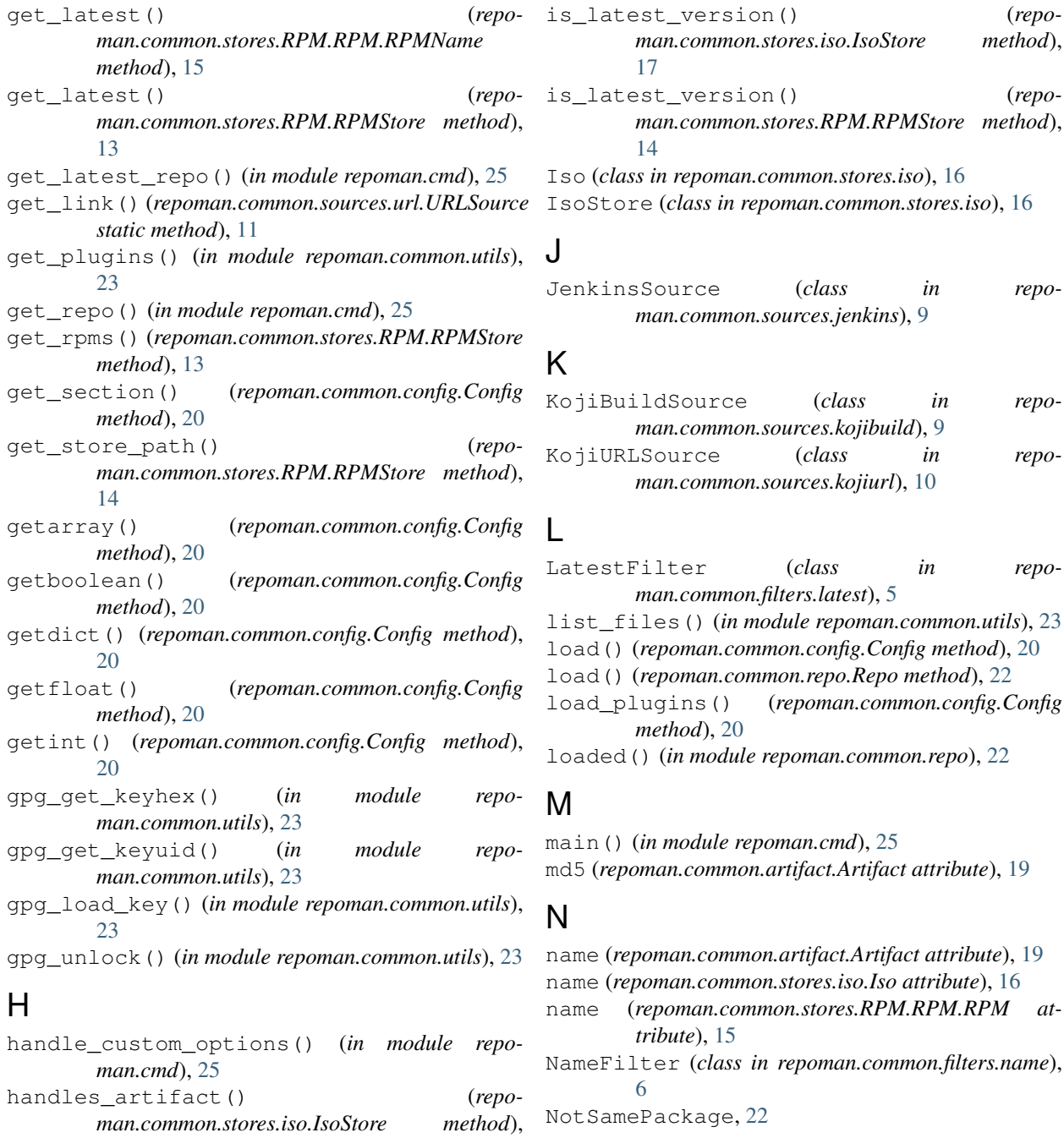

# O

OnlyMissingFilter (*class in repoman.common.filters.only\_missing*), [6](#page-9-2)

### P

parse() (*repoman.common.parser.Parser method*), [21](#page-24-2) parse\_args() (*in module repoman.cmd*), [25](#page-28-0) parse\_source\_stream() (*repoman.common.repo.Repo method*), [22](#page-25-1) Parser (*class in repoman.common.parser*), [21](#page-24-2)

I

[17](#page-20-0)

[14](#page-17-1)

*man.cmd*), [25](#page-28-0)

*method*), [8](#page-11-2)

handles\_artifact() (*repo-*

has\_to\_handle\_signing\_key() (*in module repo-*

is\_allowed() (*repo-*

*man.common.stores.RPM.RPMStore method*),

*man.common.sources.dir.DirSource static*

is\_latest\_version() (*repo-*

- *attribute*), [17](#page-20-0)
- path prefix (*repoman.common.stores.RPM.RPMStore attribute*), [14](#page-17-1)
- print\_busy() (*in module repoman.common.utils*), [23](#page-26-0)

# R

```
rebase() (repoman.common.repo.Repo method), 22
Repo (class in repoman.common.repo), 21
repoman (module), 5
repoman.cmd (module), 24
repoman.common (module), 5
repoman.common.artifact (module), 18
repoman.common.config (module), 20
repoman.common.filters (module), 5
repoman.common.filters.latest (module), 5
repoman.common.filters.name (module), 6
repoman.common.filters.only_missing
       (module), 6
repoman.common.parser (module), 21
repoman.common.repo (module), 21
repoman.common.sources (module), 7
repoman.common.sources.copr (module), 7
repoman.common.sources.dir (module), 8
repoman.common.sources.jenkins (module), 8
repoman.common.sources.kojibuild (mod-
       ule), 9
repoman.common.sources.kojiurl (module),
       10
repoman.common.sources.url (module), 10
repoman.common.stores (module), 11
repoman.common.stores.iso (module), 16
repoman.common.stores.RPM (module), 11
repoman.common.stores.RPM.RPM (module), 14
repoman.common.utils (module), 22
resolve_path() (repo-
       man.common.sources.dir.DirSource method),
       8
response2str() (in module repoman.common.utils),
       23
RPM (class in repoman.common.stores.RPM.RPM), 15
RPMList (class in repoman.common.stores.RPM.RPM),
       15
RPMName (class in repoman.common.stores.RPM.RPM),
       15
RPMStore (class in repoman.common.stores.RPM), 12
rsplit() (in module repoman.common.utils), 23
```
# S

sanitize\_file\_name() (*in module repoman.common.utils*), [23](#page-26-0)

save() (*repoman.common.repo.Repo method*), [22](#page-25-1)

path\_prefix (*repoman.common.stores.iso.IsoStore* save() (*repoman.common.stores.iso.IsoStore method*), [17](#page-20-0) save() (*repoman.common.stores.RPM.RPMStore method*), [14](#page-17-1) save\_file() (*in module repoman.common.utils*), [24](#page-27-1) set() (*repoman.common.config.Config method*), [20](#page-23-1) set signing key() (*in module repoman.cmd*), [25](#page-28-0) setup\_logging() (*in module repoman.cmd*), [25](#page-28-0) setup\_regular\_logging() (*in module repoman.cmd*), [25](#page-28-0) setup\_verbose\_logging() (*in module repoman.cmd*), [25](#page-28-0) sign() (*repoman.common.artifact.Artifact method*), [19](#page-22-2) sign() (*repoman.common.stores.iso.Iso method*), [16](#page-19-1) sign() (*repoman.common.stores.RPM.RPM.RPM method*), [15](#page-18-0) sign\_detached() (*in module repoman.common.utils*), [24](#page-27-1) sign\_file() (*in module repoman.common.utils*), [24](#page-27-1) sign\_isos() (*repoman.common.stores.iso.IsoStore method*), [17](#page-20-0) sign\_rpms() (*repoman.common.stores.RPM.RPMStore method*), [14](#page-17-1)

split() (*in module repoman.common.utils*), [24](#page-27-1)

strip\_qs() (*repoman.common.sources.url.URLSource static method*), [11](#page-14-2)

### T

- to\_human\_size() (*in module repoman.common.utils*), [24](#page-27-1)
- tryint() (*in module repoman.common.utils*), [24](#page-27-1)
- type (*repoman.common.artifact.Artifact attribute*), [19](#page-22-2)
- type (*repoman.common.stores.iso.Iso attribute*), [16](#page-19-1)
- type (*repoman.common.stores.RPM.RPM.RPM attribute*), [15](#page-18-0)

## U

update\_conf\_from\_plugin() (*in module repoman.common.config*), [20](#page-23-1)

```
URLSource (class in repoman.common.sources.url), 10
```
## V

version (*repoman.common.artifact.Artifact attribute*), [19](#page-22-2)

version (*repoman.common.stores.iso.Iso attribute*), [16](#page-19-1) version (*repoman.common.stores.RPM.RPM.RPM attribute*), [15](#page-18-0)

### W

WrongDistroException, [15](#page-18-0) WrongIsoError, [18](#page-21-2)